# **Contrôle TP 4 mai 2018**

On commence par importer les librairies nécessaires :

```
from random import random
 import numpy as np
import matplotlib.pyplot as plt
```
### **Exercice 1**

On commence par calculer la fonction de répartition associée à *X* :

$$
F(x) = \int_{-\infty}^{x} f(t)dt = \int_{0}^{x} t e^{-t^{2}/2} dt = -\int_{0}^{x} (-te^{-t^{2}/2})dt = -[e^{-t^{2}/2}]_{0}^{x} = 1 - e^{-x^{2}/2}
$$

Il suffit ensuite d'inverser *F* :

$$
F(x) = u \Leftrightarrow 1 - e^{-x^2/2} = u \Leftrightarrow x = \sqrt{-2\ln(1 - u)}
$$

Pour tirer *X*, il suffit de tirer  $U \sim \mathcal{U}([0,1])$  puis de retourner  $X = \sqrt{-2\ln(1-U)}$ . Comme  $U$  et  $1-U$ ont même loi, on peut retourner  $X = \sqrt{-2 \ln U}$ .

```
def simuX():
    return np.sqrt(-2*np.log(random()))
```
On peut tirer un échantillon de taille  $N = 10000$ .

```
N = 10000l = [simuX() for i in range(N)]plt.hist(l, normed=True)
lx = np.arange(0, 10., 0.05)lfx = [x*np.exp(-x**2/2) for x in lx]plt.plot(lx, lfx, 'r')
plt.show()
```
### **Exercice 2**

On souhaite simuler une variable *X* dont la densité est donnée par :

$$
f(x) = \frac{3}{4}(1 - x^2)\mathbf{1}_{[-1,1]}(x)
$$

On commence par tracer la fonction *f* et on se rend compte que *f* est bornée par  $y = \frac{3}{4}$ . Il suffit de simuler un couple  $(X, Y)$  dont la loi est uniforme sur  $G = \{(x, y) \in [-1, 1] \times [0, \frac{3}{4}]; y < f(x)\}.$ On sait, alors que *X* a pour densité *f*.

Pour simuler une loi uniforme sur *G*, il suffit de simuler un couple (*X, Y* ) suivant une loi uniforme sur le rectangle  $[-1, 1] \times [0, \frac{3}{4}]$ , et vérifier si  $(X, Y)$  est dans *G*. Si ce n'est pas le cas, on recommence.

```
def simu_rejet():
    while True:
        x, y = 2.*random()-1., 3./4.*random()
        if y < 3./4.*(1.-x**2):
            return x
```
On peut tirer un échantillon de taille  $N = 10000$ .

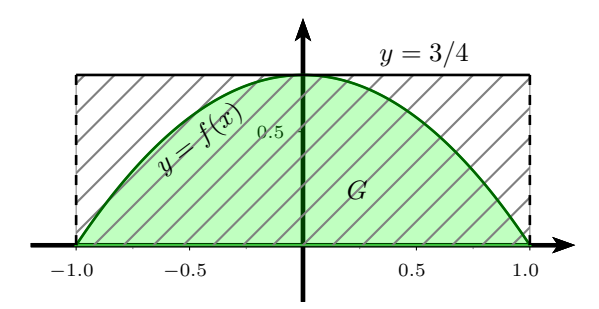

Figure 1 – On tire les couples (*X, Y* ) dans la zone hachurée [*−*1*,* 1] *×* [0*,* 3 4 ], et on ne garde que ceux qui sont dans la zone verte *G*

```
N = 10000l = [sim\_reject() for i in range(N)]plt.hist(l, normed=True)
lx = np.arange(-1., 1., 0.01)lfx = [3./4.* (1.-x**2) for x in lx]plt.plot(lx, lfx, 'r')
plt.show()
```
#### **Exercice 3**

On remarque que :

$$
I = \int_{-\infty}^{\infty} 3\sqrt{|x|} e^{-3|x-2|} dx
$$
  
=  $\int_{-\infty}^{0} 3\sqrt{-x} e^{-3(2-x)} dx + \int_{0}^{2} 3\sqrt{x} e^{-3(2-x)} dx + \int_{2}^{\infty} 3\sqrt{x} e^{-3(x-2)} dx$   
=  $\int_{2}^{\infty} 3\sqrt{u-2} e^{-3u} du + \int_{0}^{2} 3\sqrt{2-u} e^{-3u} du + \int_{0}^{\infty} 3\sqrt{u+2} e^{-3u} du$   
=  $\int_{0}^{\infty} 3(\sqrt{u+2} + \sqrt{|2-u|}) e^{-3u} du$ 

On souhaite calculer  $I = \int_{0}^{\infty}$ 0  $3(\sqrt{x+2} + \sqrt{|2-x|})e^{-3x}dx$ . *I* peut se réécrire :

$$
I = \int_0^\infty (\sqrt{x+2} + \sqrt{|2-x|}) f(x) dx = \int_0^\infty g(x) f(x) dx
$$

où *f* : *x* → 3*e*<sup>−3*x*</sup> est la densité de la loi exponentielle de paramètre 3 et *g* : *x* → √*x* + 2 + √|2−*x*|. Il suffit de tirer un échantillon  $X_1, \ldots X_N$  de densité  $f$ , puis de calculer  $\widehat{I}(N) = \frac{1}{N}$ ∑ *N* Pour tirer suivant *f*, on utilise la méthode d'inversion. La fonction de répartition associée est  $F : x \mapsto$  $g(X_k)$ . 1 −  $e^{-3x}$ , d'inverse  $F^{-1}$  :  $u \mapsto -\frac{1}{2}$  $\frac{1}{3}$  ln(1 − *u*). Ainsi, Si *U* ~  $\mathcal{U}([0,1])$ , alors  $X = -\frac{1}{3}$  $\frac{1}{3} \ln U$  suit une loi exponentielle de paramètre 3.

La variance  $\sigma^2$  de l'estimateur *I* est  $\sigma^2 = \frac{1}{\lambda}$ *N* ∑ *N k*=1  $g(X_k)^2 \left( \begin{array}{c} 1 \end{array} \right)$ *N* ∑ *N k*=1  $g(X_k)$  $\setminus^2$ . L'intervalle de confiance à 95% est donné par  $\left[\widehat{I}(N) - 1.96\right]$  $\frac{\sigma}{\overline{N}}$ ,  $\widehat{I}(N) + 1.96 \frac{\sigma}{\sqrt{N}}$ *N* ]

.

```
def g(x):
   return np.sqrt(x+2) + np.sqrt(np(abs(x-2))def integrale(N):
  sum = 0sum_square = 0for k in range(N):
     x = -1/3.*np.log(random())sum += g(x)sum_square += g(x)**2I = sum/Nvar = sum_square/N - I**2intervalle = [I - 1.96*np.sqrt(var/N), I + 1.96*np.sqrt(var/N)]return I, var, intervalle
```
On peut estimer  $\widehat{I}(N)$  à partir d'un échantillon de taille  $N = 10000$ .

```
integrale_full(10000)
```
## **Exercice 4**

Pour tirer une variable  $S_N$  suivant une loi binomiale de paramètres  $(N, p)$ , on tire N variables  $X_k$  i.i.d. suivant une loi de Bernoulli de paramètre *p* et on calcule  $S_N = \sum_{n=1}^{N}$ *k*=1 *Xk*.

```
def bernoulli(p):
    return 1*(random()<p)
def binom(N,p):
    return sum([bernoulli(p) for i in range(N)])
```
Si on considère être dans l'état *i* à un instant *n*, alors l'état suivant est déterminé suivant une loi binomiale de paramètres (*N, i/N*).

La fonction WrightFisher prend en argument un entier *k* et un entier *i* et renvoie la trajectoire de *k* pas de  $(X_n)$ , avec  $X_0 = i$ .

```
N = 100def WrightFisher(k, i):
    X_n = itraj = [Xn] # contient les positions successives de la chaine.
     for j in range(k):
         Xn = binom(N, Xn/N)traj.append(Xn)
     return traj
On teste cette fonction sur les cas suivants :
 plt.plot(WrightFisher(k=100, i=50))
 plt.show()
 plt.plot(WrightFisher(k=500, i=50))
plt.show()
```
On remarque qu'au bout d'un certain nombre de générations, il n'y a plus qu'un seul type dominant.